### NEW BUNGW 993SM - Laboratory of **Computational Physics** lecture 12 May 25, 2022

#### Maria Peressi

Università degli Studi di Trieste – Dipartimento di Fisica Sede di Miramare (Strada Costiera 11, Trieste) e-mail: <u>peressi@units.it</u> tel.: +39 040 2240242

# Deterministic chaos

- Determinism and predictability
- Deterministic chaos and absolute chaos
- Logistic map (several visualisation methods)
- Fractals
- Measuring chaos
- Chaos in classical billiards
- Deterministic chaos and roundoff

M. Peressi - UniTS - Laurea Magistrale in Physics Laboratory of Computational Physics - Unit XII

#### Determinism and predictability

#### Deterministic chaos and absolute chaos

#### Determinism

Determinism indicates that every event is determined by a chain of prior occurrences.

Pierre Simon de Laplace (1749-1827) strongly believed in **causal determinism**:

"We ought to regard the present state of the universe as the effect of its antecedent state and as the cause of the state that is to follow. An intelligence knowing all the forces acting in nature at a given instant, as well as the momentary positions of all things in the universe, would be able to **comprehend in one single formula** the motions of the largest bodies as well as the lightest atoms in the world, provided that its intellect were sufficiently powerful to subject all data to analysis; to it **nothing would be uncertain**, the future as well as the past would be present to its eyes." *(from: "Essai philosophique sur les probabilites")* 

# Predictability

#### **Determinism** $\neq$ **predictability**

The world could be highly predictable, in some senses, and yet not deterministic; and it could be deterministic yet highly unpredictable...

**Determinism:** related to the <u>nature</u> of the physical system

**Predictability:** related to <u>what we can do</u> (observe, analyze, calculate); to predict something we need:

- knowledge of initial conditions
- capability of solving exactly the equation of evolution

### Chaos and determinism

a system is **chaotic** if its trajectory through the configuration space is sensitively dependent on the initial conditions, that is, if very small causes can produce large effects

(in meteorology: "butterfly effect")

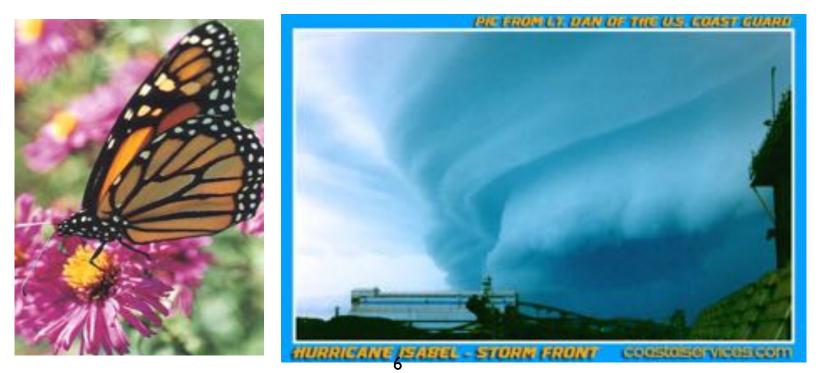

### Chaos and determinism

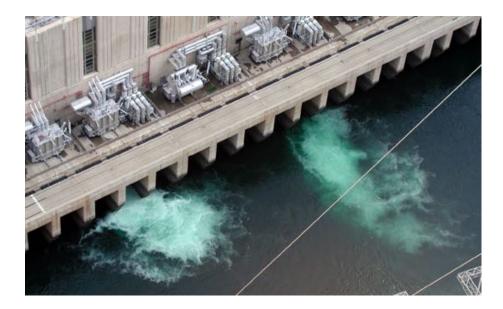

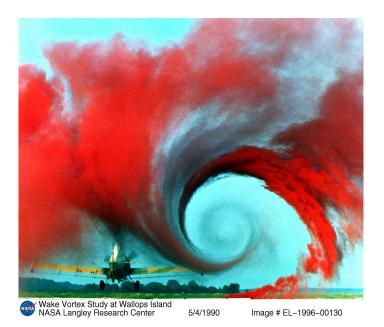

In the last few decades, physicists have become aware that even systems studied by classical mechanics can behave in an intrinsically unpredictable manner. Although such a system may be perfectly deterministic in principle, its behavior is completely unpredictable in practice. This phenomenon was called **deterministic chaos.** 

# Deterministic chaos is not randomness

Deterministic chaos is not the same as <u>absolute</u> chaos. Absolute chaos or randomness is when you don't know nothing at all of what will be the next value: it can be any value!

Another important difference is that for deterministic chaos we have a <u>simple law</u> that will produce all the values in the "attractor". Instead for randomness there is no known recipe to produce past and future values. Chaos and determinism: logistic map; Mandelbrot function and fractals

### Chaos and determinism

Deterministic chaos described by intrinsically NON LINEAR equations. E.g., dynamics of population:

$$x_{n+1} = 4rx_n(1 - x_n)$$

 $x_n$  is the ratio of the population in the *n*th generation to a reference population.

#### WHICH DYNAMICAL BEHAVIOR?

realistic model in which the population is bounded

$$P_{n+1} = P_n(a - bP_n)$$

rescale the population by letting  $P_n = (a/b)x_n$ 

$$x_{n+1} = ax_n(1 - x_n)$$

define the parameter r = a/4 and obtain

$$x_{n+1} = f(x_n) = 4rx_n(1 - x_n)$$

- f is called a one-dimensional map
- The sequence of values  $x_0, x_1, x_2, \cdots$  is called the *trajectory* or the *orbit*.
- $x^*$  is a **fixed point** if  $x_{n+1} = x_n = x^*$ , i.e.,  $f(x^*) = x^*$

The logistic map  

$$x_{n+1} = 4rx_n(1 - x_n)$$
  
 $0 \le x \le 1; \quad 0 < r \le 1$  (\*)

(\*): condition  $(f(x))_{max} \leq 1 \Rightarrow r \leq 1$ ;  $x^*=$ fixed point  $\leq 1 \Rightarrow r > 0$ 

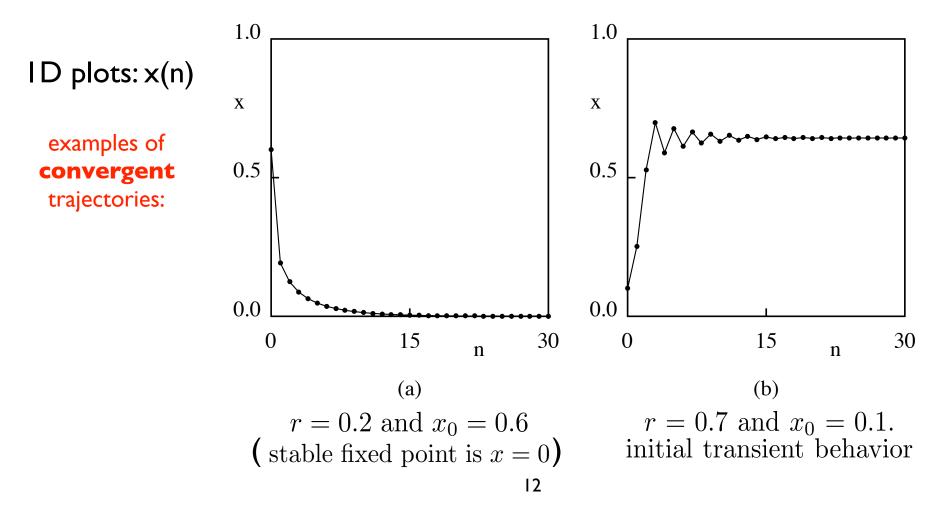

fixed-point condition is given by 
$$f(x^*) = x^*$$
  
 $x_{n+1} = 4rx_n(1-x_n)$   
 $x_1^* = 0$  and  $x_2^* = 1 - \frac{1}{4r}$ 

stable fixed point

for sufficiently small r, the iterated values of x converge to x = 0 independently of the value of  $x_0$ 

*unstable* if for almost all  $x_0$  near the fixed point, the trajectories diverge from it

It can be demonstrated that:

$$x_{1}^{*} = 0 \text{ is stable for } 0 < r < 1/4$$

$$x_{2}^{*} = 1 - \frac{1}{4r} \text{ is stable for } \frac{1}{4} < r < \dots? \quad (<1)$$

$$x_{2}^{*} = 1 - \frac{1}{4r} \text{ is stable for } \frac{1}{4} < r < \dots? \quad (<1)$$

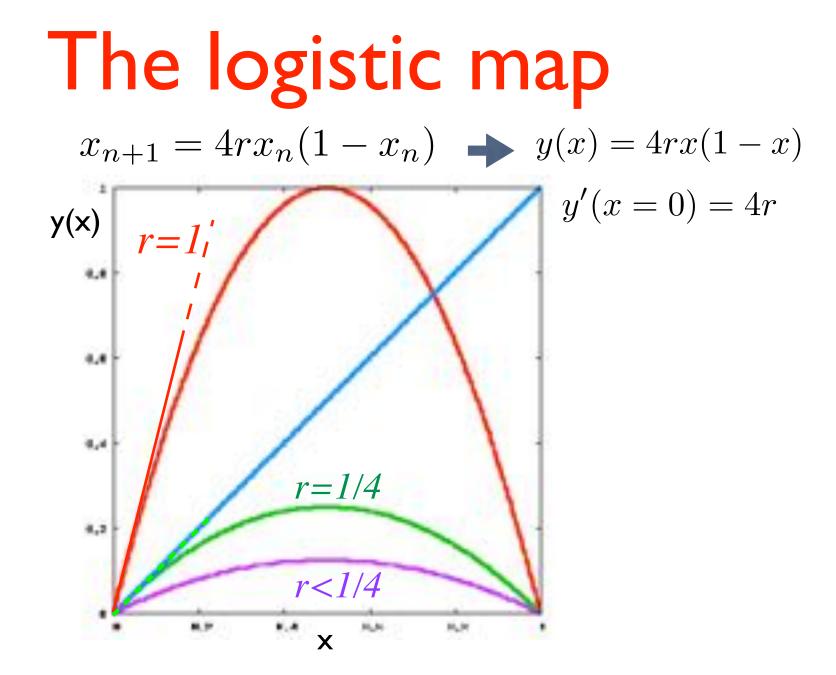

Graphical interpretation of the logistic map: intersection with the diagonal (solution other than x=0) for  $1/4 \le r \le 1$ 

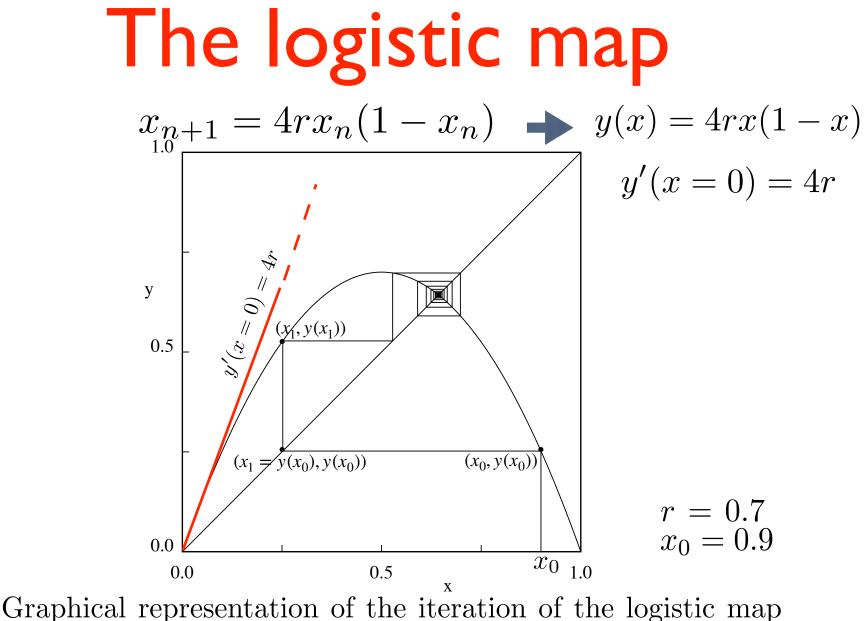

(cobweb plot): the graphical solution converges to the fixed point  $x^* \approx 0.643$ 

Note: the graphical intersection between y(x) and the diagonal gives the **fixed point**, but it is not sufficient to determine whether it is **stable or unstable** 

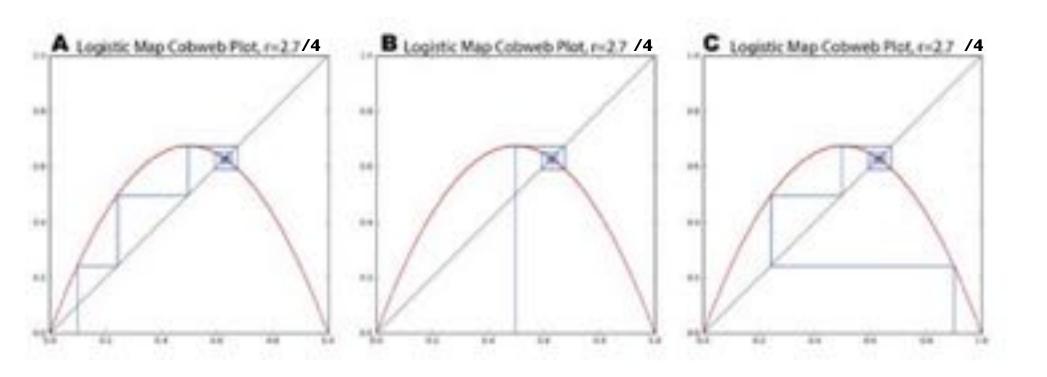

Cobweb plots of the logistic map pulling initial population values of 0.1 (A), 0.5 (B) and 0.9 (C) into the same fixed-point attractor over time.

From: G. Boeing, DOI: 10.3390/systems4040037

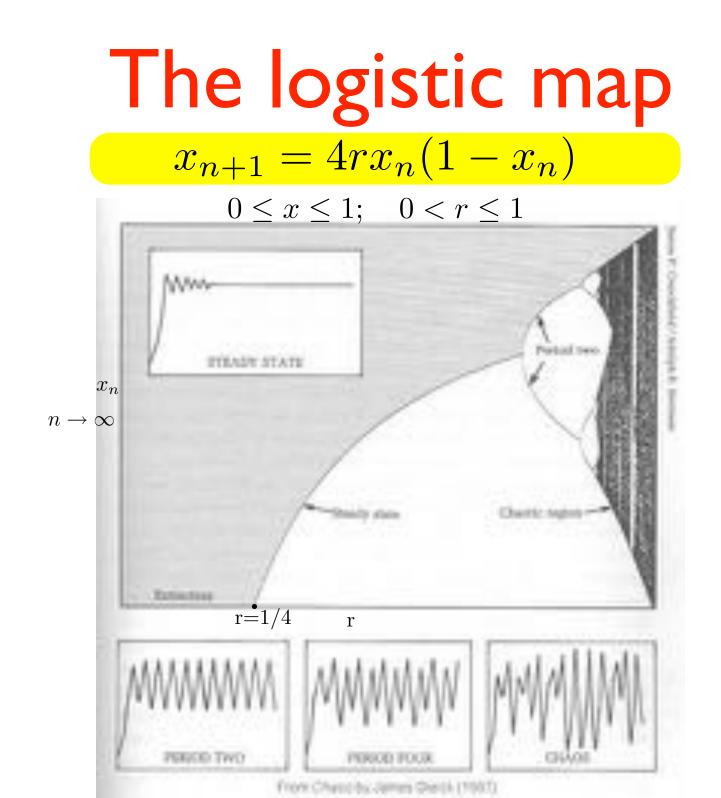

#### zoom on the bifurcation diagram

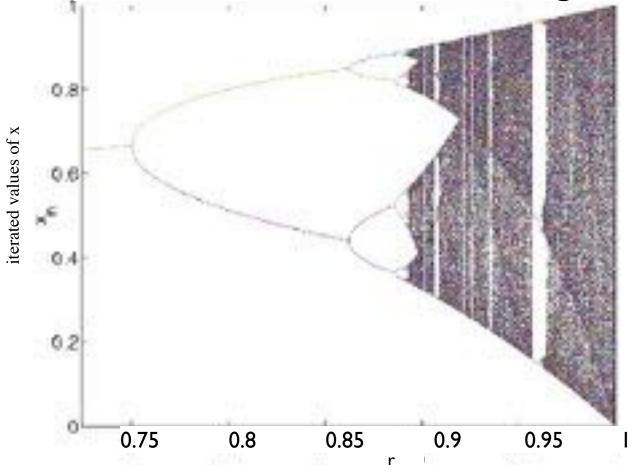

Bifurcation diagram of the logistic map. For each value of r, the iterated values of  $x_n$  are plotted after the first 1000 iterations are discarded. Note the transition from periodic to chaotic behavior and the narrow windows of periodic behavior within the region of chaos.

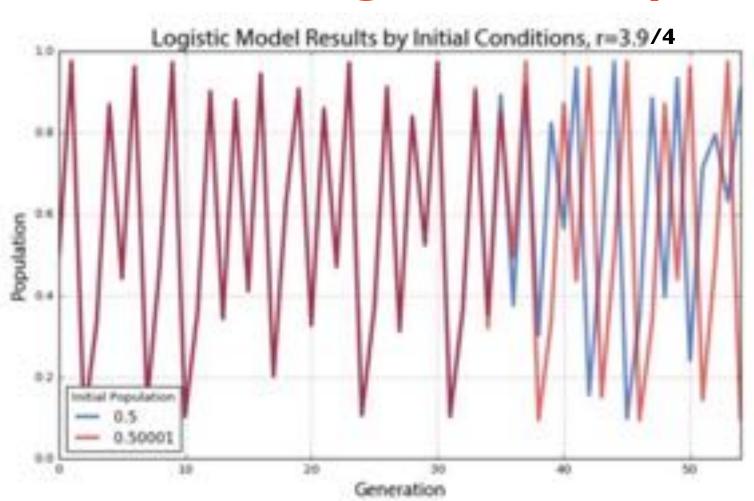

In the chaotic region, the trajectory is extremely sensitive to the initial conditions

state-space reconstruction: plot  $(x_{i+1}, x_i)$ 

(each plot: fix *r*, consider different *x*<sub>0</sub>)

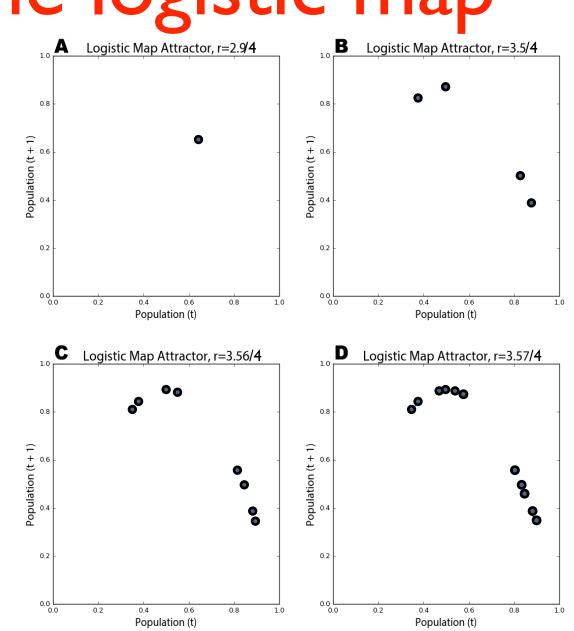

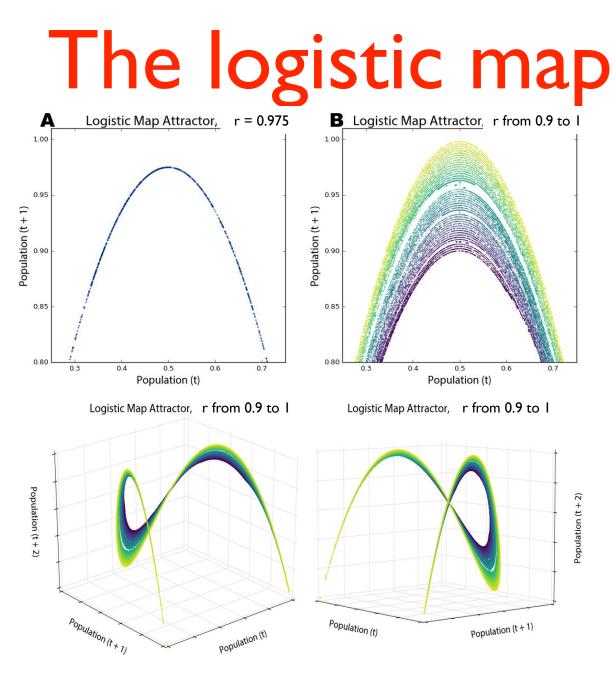

**Figure 11.** Two different viewing perspectives of a single three-dimensional phase diagram of the logistic map over 200 generations for 50 growth rate parameter values between 0.9 to 1, each with its own colored line.

### Chaos or randomness?

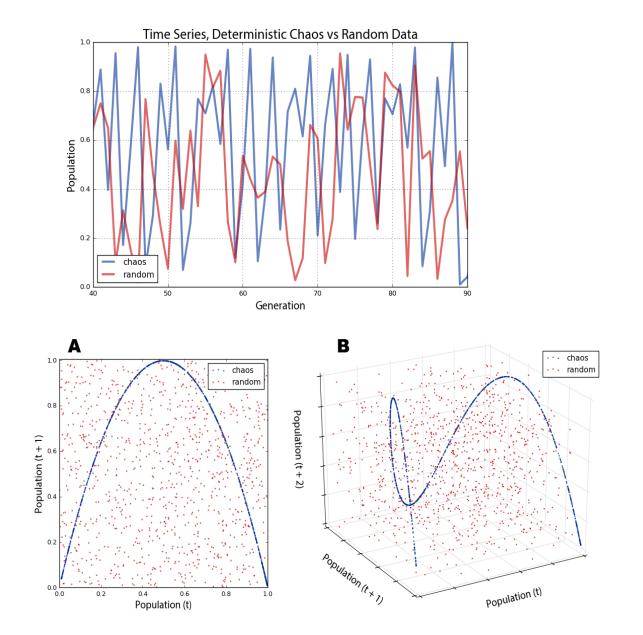

Numerics:

for a given parameter r:

- for a given  $x_{0,i}$  iterate the map and plot the trajectory (n,  $x_n$ );
- verify whether it converges and, in case, to which value(s)

- verify numerically if the analytically predicted fixed points  $x_1^*$ ,  $x_2^*$  are stable or unstable fixed points

#### Other unimodal maps

24

Consider the so-called *tent map* 

$$f(x) = \begin{cases} rx & 0 \le x \le 1/2 \\ r - rx & 1/2 \le x \le 1 \end{cases}$$

(for  $0 \le r \le 2$  and  $0 \le x \le 1$ ).

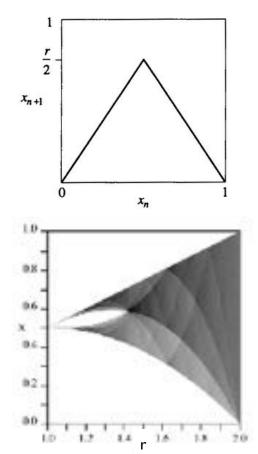

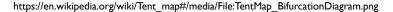

Consider the sine map  $x_{n+1} = r \sin \pi x_n$  for  $0 \le r \le 1$  and  $0 \le x \le 1$ .

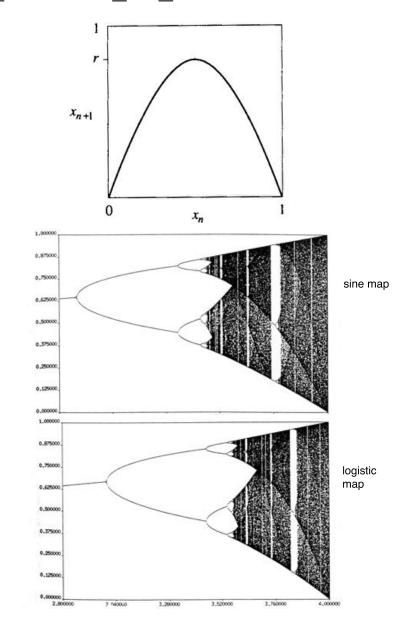

#### Chaos and fractals

## Another famous example

other equations intrinsically NON LINEAR can show a chaotic behavior for certain values of the parameters.

E.g.

quadratic recurrence equation Mandelbrot function (in general in the complex field):

 $Z(n+1) = Z(n)^2 + C$ 

with C constant (also negative) and n = 0, 1, 2, ...

Start with an initial value Z(0), then calculate:  $Z(1) = Z(0)^2 + C$ then:  $Z(2) = Z(1)^2 + C$ etc etc ...

#### Some examples in the real field

**Z1(n)** 

0.0000

0.2000

0.2400

0.2576

0.2664

0.2709

0.2734

0.2748

0.2755

0.2759

0.2761

0.2762

0.2763

0.2763

0.2764

0.2764

0.2764

16

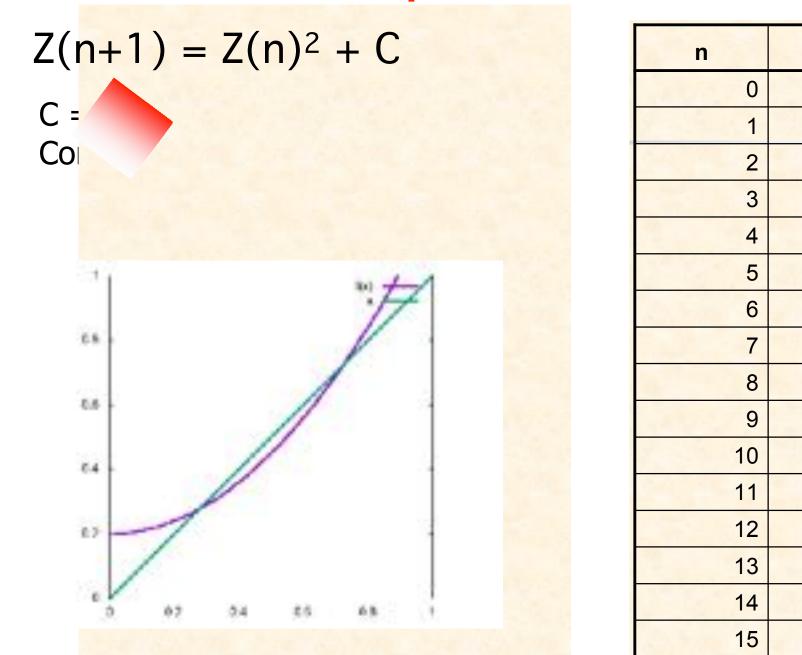

27

# Some examples in the real field $Z(n+1) = Z(n)^2 + C$

Previous example: C = 0.2 and Z(0) = 0 => Convergence to  $Z^*= 0.2764$ 

#### In general: Starting from Z(0) = 0:

For 0 < C <= 0.25: convergence to a fixed point, solution of  $Z = Z^2 + C$  (**attractor**)

For C< $\sim$  -0.75 : convergence with damped oscillation

For C~-0.76 : bifurcation (two-values attractor)

Decreasing C: further bifurcations

Further decreasing, at C~-1.42: chaotic behavior (infinite points of attraction; and very small change of Z(0)=> very different behavior of the sequence - "butterfly effect")

#### Some examples in the real field

 $Z(n+1) = Z(n)^2 + C$ 

Chaotic sequence at C = -1.7:

The values of the sequence do not repeat However they are within a certain range

Range including all points of the series: chaotic attractor or strange attractor

| n  | Z1(n)   |
|----|---------|
| 0  | 0.0000  |
| 1  | -1.7000 |
| 2  | 1.1900  |
| 3  | -0.2839 |
| 4  | -1.6194 |
| 5  | 0.9225  |
| 6  | -0.8491 |
| 7  | -0.9791 |
| 8  | -0.7414 |
| 9  | -1.1503 |
| 10 | -0.3768 |
| 11 | -1.5581 |
| 12 | 0.7275  |
| 13 | -1.1707 |
| 14 | -0.3295 |
| 15 | -1.5914 |
| 16 | 0.8326  |

#### Some examples in the complex field - fractal sets

Remainder:  $Z(n+1) = Z(n)^2 + C$ ; in general, C and Z(n) are complex numbers.

Repeat the iteration either until |z| > 2 or until a maximum number of iterations is reached.

For fixed C complex, the set of the values Z(0) whose "evolution"  $Z(n \rightarrow \infty)$ tends to a finite value: such set produces a fractal figure (Z(0) is represented in black if  $Z(n \rightarrow \infty)$  is finite). In general, if  $Z(n \rightarrow \infty) \rightarrow \infty$ , color the corresponding pixel; better, use a color derived from the number of iterations keeping Z(n) within a certain value.

Maps of Z(0) in the complex plane for three different values of C:

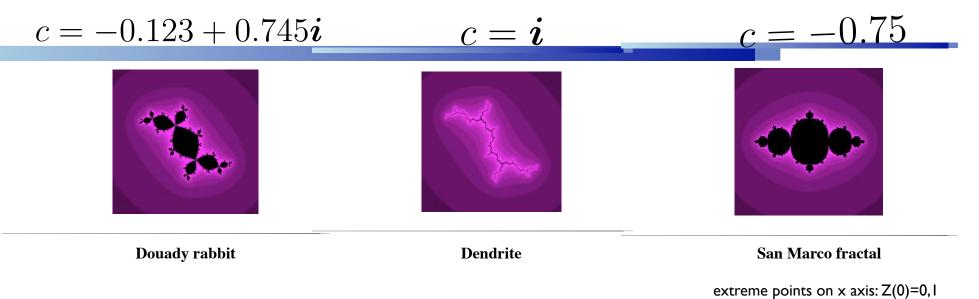

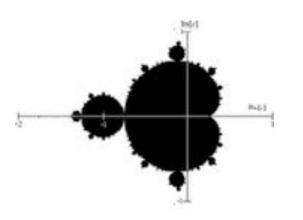

#### "The" Mandelbrot set

the set of those points C in the **complex plane** for which the "evolution" of Z(0)=0 under iteration of Z(n) remains "bounded", i.e., |Z(n)| never diverges as n grows.

The Mandelbrot set can be plotted: in practice, a maximum number of iterations  $n_{max}$  and a maximum value of  $|Z|=r_{max}=2$  is considered (it can be demonstrated that if there is a  $|Z_n|>2$ , then the sequence diverges)

**one-color plots:** black pixel: C is in the Mandelbrot set (|Z| remains limited)/ white: C is NOT

#### => FRACTAL CHARACTERISTICS

http://mathworld.wolfram.com/MandelbrotSet.html

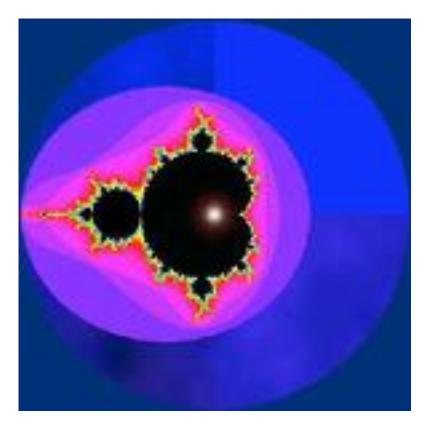

#### "The" Mandelbrot set

the set of those points C in the **complex plane** for which the "evolution" of Z(0)=0 under iteration of Z(n) remains "bounded", i.e., |Z(n)| never diverges as n grows.

The Mandelbrot set can be plotted: in practice, a maximum number of iterations  $n_{max}$  and a maximum value of  $|Z|=r_{max}=2$  is considered (it can be demonstrated that if there is a  $|Z_n|>2$ , then the sequence diverges)

**one-color plots:** black pixel: C is in the Mandelbrot set (|Z| remains limited)/ white: C is NOT

**multicolor plots:** C points are colored according to the number of iterations  $n < n_{max}$  required to have  $|Z_n| > r_{max}$ 

#### => FRACTAL CHARACTERISTICS

http://mathworld.wolfram.com/MandelbrotSet.html

#### important characteristic of chaos

sensitivity to initial conditions

$$\Delta x_0 = 0.00001, \quad \Delta x_{n>40} = ???$$

important characteristic of chaos

sensitivity to initial conditions

The difference between two trajectories may diverge exponentially :

$$\Delta x_{0} = 0.00001, \quad \Delta x_{n>40} = ???$$

$$|\Delta x_{n}| = |\Delta x_{0}| e^{\lambda n}$$

$$Lyapunov \text{ exponent}$$
(LE)

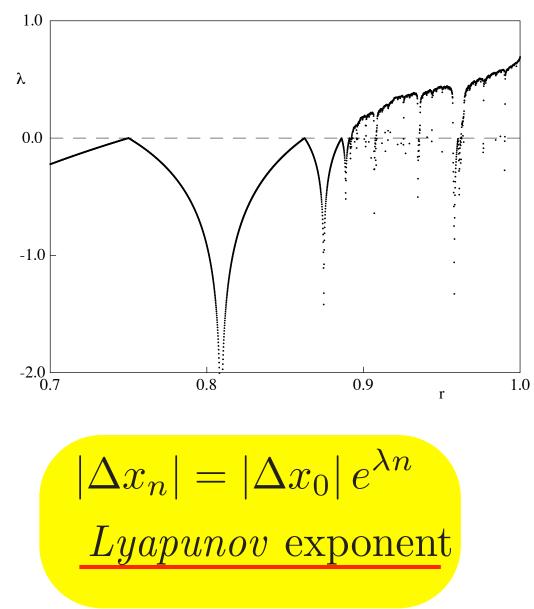

The Lyapunov exponent as a function of the control parameter rfor the logistic map

 $x_{n+1} = 4rx_n(1 - x_n)$ 

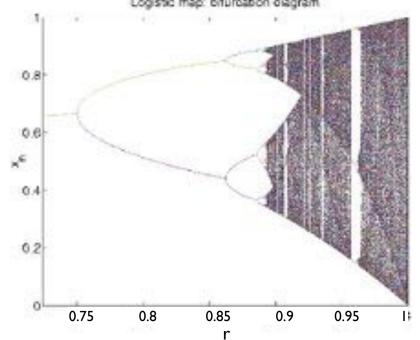

# Measuring chaos

A PROBLEM in a numerical approach:

#### **ROUNDOFF:**

small initial errors are exponentially amplified in time; after some (?) iterations the trajectories can diverge!

How to calculate  $\lambda$ ? FIT over several trajectories

# Measuring chaos

According to the previous definition,  $|\Delta x_n| = |\Delta x_0| e^{\lambda n}$ the Lyapunov parameter  $\lambda$  is given by:

$$\lambda = \frac{1}{n} \ln \left| \frac{\Delta x_n}{\Delta x_0} \right| = \frac{1}{n} \ln \left| \frac{\Delta x_n}{\Delta x_{n-1}} \cdot \frac{\Delta x_{n-1}}{\Delta x_{n-2}} \cdot \frac{\Delta x_{n-2}}{\Delta x_{n-3}} \cdot \cdot \frac{\Delta x_1}{\Delta x_0} \right| = \frac{1}{n} \sum_{i=0}^{n-1} \ln \left| \frac{\Delta x_{i+1}}{\Delta x_i} \right|$$

If we consider the map as a function, we have:

$$x_{i+1} = f(x_i) \Rightarrow \Delta x_{i+1} = \Delta f(x_i) \Rightarrow \frac{\Delta x_{i+1}}{\Delta x_i} = \frac{\Delta f(x_i)}{\Delta x_i} = f'(x_i)$$
  
if the  $\Delta x_i$  are sufficiently small, which is true  
in case of convergence towards fixed points  
hence: 
$$\lambda = \lim_{n \to \infty} \left( \frac{1}{n} \sum_{i=0}^{n-1} \ln |f'(x_i)| \right)$$

## Measuring chaos

For the so-called *tent map* 

$$f(x) = \begin{cases} rx & 0 \le x \le 1/2 \\ r - rx & 1/2 \le x \le 1 \end{cases}$$

Since  $f'(x) = \pm r$  for all x, we find

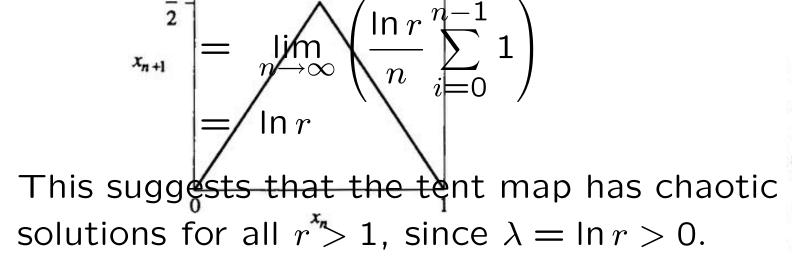

 $\lim_{n \to \infty} \left( \frac{1}{n} \sum_{i=0}^{n-1} \ln |f'(x_i)| \right)$ 

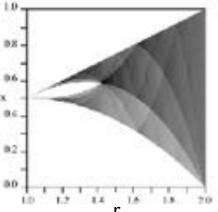

(for  $0 \le r \le 2$  and  $0 \le x \le 1$ )

Other ID chaotic maps

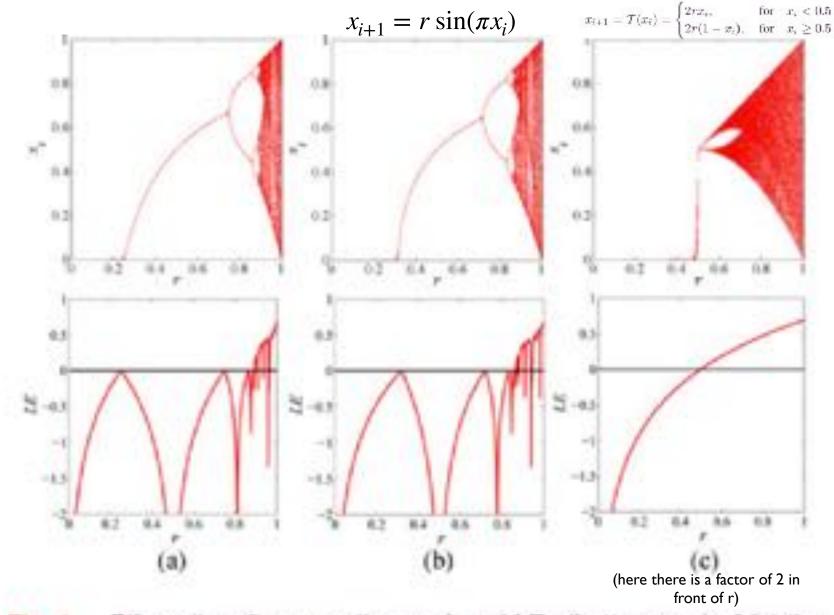

Fig. 1. Bifurcation diagrams (top row) and LEs (bottom row) of (a) the logistic map, (b) sine map, and (c) tent map.

As can be observed, the logistic, sine, and tent maps have chaotic behaviors when  $r \in [0.89, 1]$ ,  $r \in [0.87, 1]$ , and  $r \in (1, 2)$ , respectively. Even the logistic and sine maps are two different maps with totally different definitions, they have similar behaviors, which can be seen from their bifurcation diagrams and LEs. Moreover, the logistic and sine maps do not have robust chaos as periodic windows exist in their chaotic ranges, but the tent map has robust chaos when its control parameter  $r \in (1, 2)$ .

### (Finally, some physics...!)

### Chaos in classical billiards

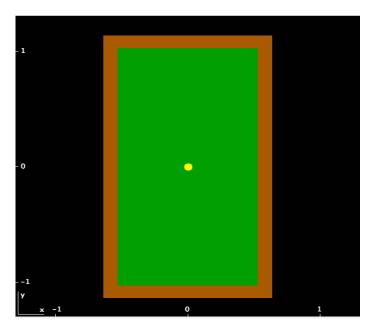

MODEL BILLIARDS (conservation of energy law, reflection law of geometric optics)

> calculate trajectories (which depend on: shape of the billiard; initial position and velocity)

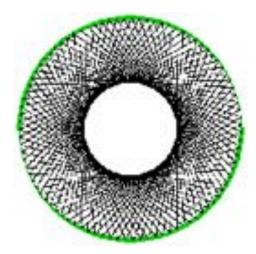

**Circular billiards** support regular (periodic or non - periodic) trajectories, but in any case **non - ergodic**. (note also:

conservation of angular momentum, incidence angle constant)

In phase space (q(t),p(t)): limited region (a line: q(t) varies, p(t) constant)

Also elliptical billiards support regular trajectories:

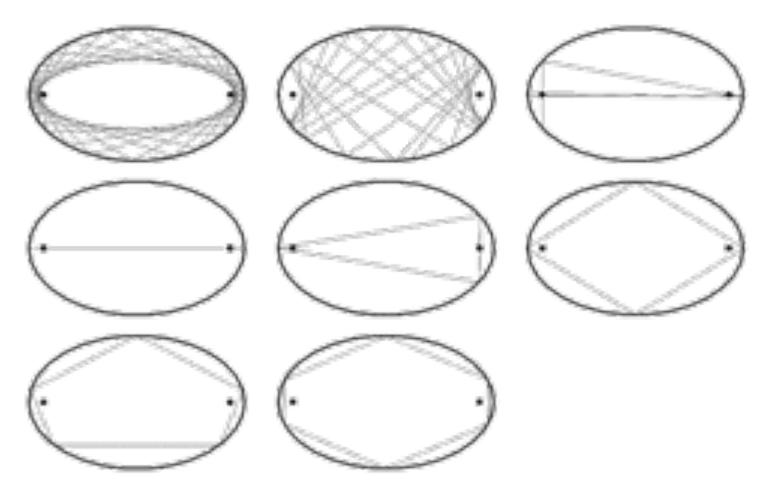

The convolution of a trajectory can be: ellipse, hyperbole, regular polygon

**Rectangular billiards** also support regular (periodic or non - periodic) trajectories, which in this case can be also ergodic

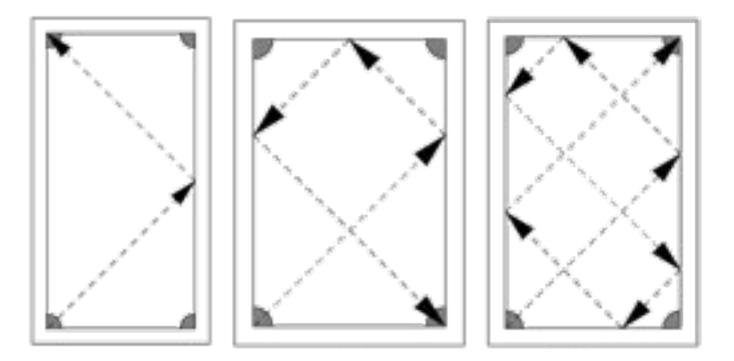

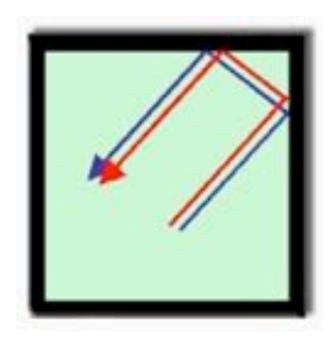

In perfectly rectangular/square/elliptic billiards the trajectories are **regular** but also **stable**, i.e. changing the initial conditions, they remain close each other

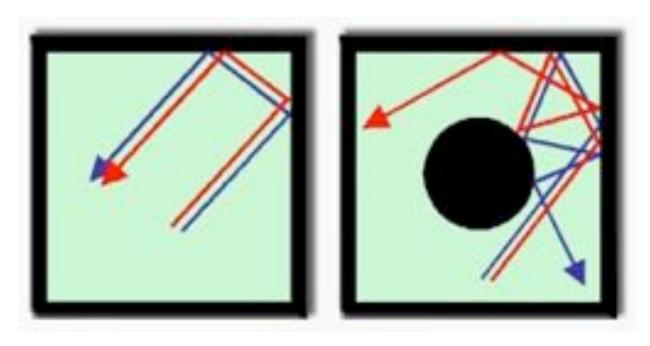

In perfectly rectangular/square/elliptic billiards the trajectories are **regular** but also **stable**, i.e. changing the initial conditions, they remain close each other

By inserting a circle in a rectangular or square billiard, chaotic trajectories, strongly dependent on the initial conditions, are generated ("dynamical billiard" or "Sinai billiard", 1963)

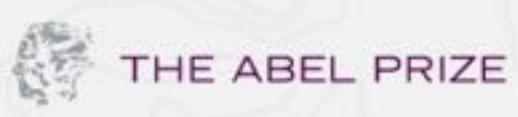

ABOUT THE ABEL PRIZE

LAURENTES THE ABEL YEARS

MEDIA NIELS

NULLS HENRICHARD.

f @

North

The Abel Prize Laureate 2014

#### The Abel Prize Laureate 2014

The Norwegion Academy of Scenary and Lotters has doubled to assert the Abel Prize for 2014 to

#### Yakov G. Sinai

Annosten University, USA, and Landau Institute for Theoretical Physics. Resolar Academy of Sciences

"for his fundamental contributions to dynamical systems, orgodic theory, and mathematical physics"

The Abel Prize Laureate 2014 International Page

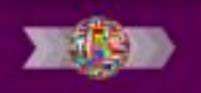

#### https://www.abelprize.no

Stadium (Bunimovich) billiard has a geometry simpler than Sinai billiard, also resulting in chaotic trajectories

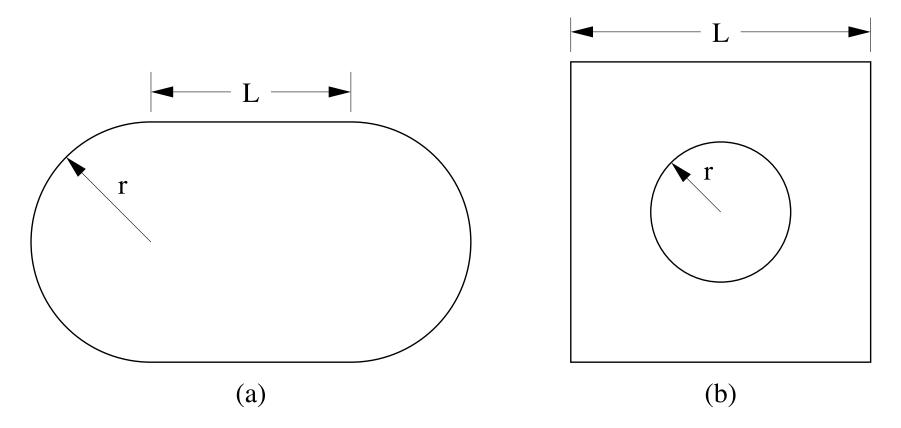

: (a) Geometry of the stadium billiard model. (b) Geometry of the Sinai billiard model.

#### NON Ergodicity of circular billiards

#### Ergodicity of chaotic billiards

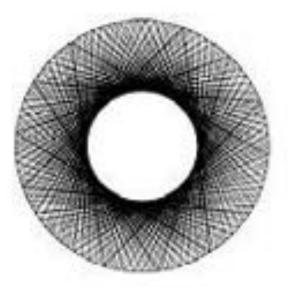

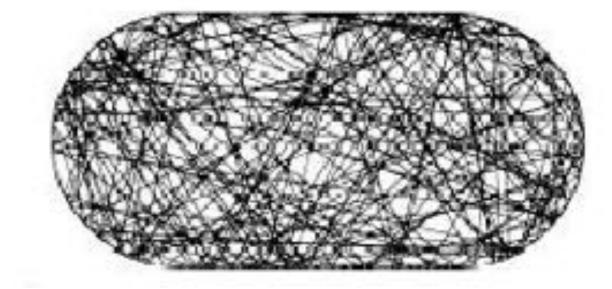

Conservation of the energy,

but in some cases (stable trajectories): - another physical constant (e.g. angular momentum in case of circular billiards; x and y "components" of the kinetic energy in rectangular billiards)

- no physical constant for stadium billiards

### our model

point-like spheres

no friction: forces normal to the boundaries => v'// = v // => v' = - v

perfectly elastic collisions: energy conservation: |v'| = |v|

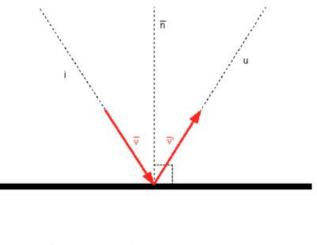

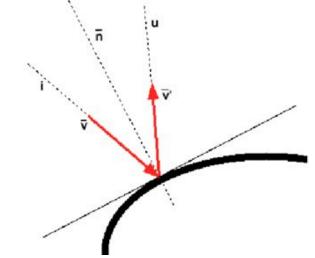

# the algorithm

given  $x, y, v_x, v_y$  at time t

calculate : time to the next collision the position of collision velocity after the collision (reflection)

Iterate N times (N collisions)

### collision time

Calculation of time to the next collision:

$$x(t) = x_0 + v_x t$$
  
 $y(t) = y_0 + v_y t$ 

boundaries:

f(x,y)=0 : (e.g. :  $y_0 + v_y t_c = 0$ )

at the collision time t<sub>c</sub>:

$$f(x(t_c),y(t_c))=f(x_0 + v_x t_c, y_0 + v_y t_c)=0$$

# collision point

Specify f: here (half) circular boundary, with equation:  $[x(t_c) - x_c]^2 + [y(t_c) - y_c]^2 = 1$ 

> 0, 1 o 2 solutions:
(0 sol.) no collision
(1 sol.) collision (tangent line)
(2 sol.) collision (consider only the larger t<sub>c</sub>)

## velocity after collision

For reflection off of a circular boundary:  $(x - x_c)^2 + y^2 = 1$ 

$$v'_x = (y^2 - (x - x_c)^2) v_x - 2 (x - x_c)y v_y$$
  
 $v'_y = -2 (x - x_c) y v_x + ((x - x_c)^2 - y^2) v_y$ 

(valid if  $v_x^2 + v_y^2 = 1$ )

### Lyapunov exponent

Dynamics is chaotic:

start with two particles with almost identical positions and/or momenta (varying by say  $10^{-5}$ ); compute the difference  $\Delta$ s of the two phase space trajectories as a function of the number of reflections n, where:

$$\Delta s_n = \sqrt{|\mathbf{r}_{1,n} - \mathbf{r}_{2,n}|^2 + |\mathbf{p}_{1,n} - \mathbf{p}_{2,n}|^2}$$
  
Lyapunov exponent can be calculated by a semilog plot of  $\Delta s$  versus n *(of course, consider only the initial part, since*  $\Delta s$  *is limited!)*

- L dependence?

- role of single/double precision?
- Time inversion symmetry?

### recommendation:

### don't forget roundoff errors...

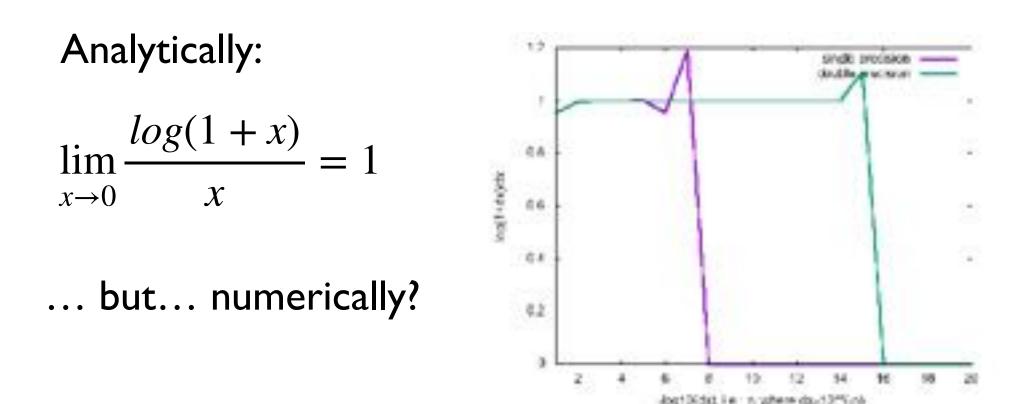

### Some programs and materials: on moodle2: map.f90 billiard.f90 and biliardi2.zip (material in java, from the Lab activity with High School students, with G. Pastore)

And also: julia.f90 Mandelbrot.f90 (taken somewhere from the web, Author unknown)

From ICTP web site: https://www.ictp.it/about-ictp/media-centre/news/2018/6/yorkeinterview.aspx